## 令和5年度

# 物品の購入(サーバ及び周辺機器)

要求仕様書

### 令和5年10月

北海道農政部農村振興局事業調整課

1 調達の概要

本調達では、「農業農村整備事業総合情報システム」、「情報共有システム」及び「電子閲覧システム」 の稼働環境として使用するハードウェア及びソフトウェアの調達、設置及び設定作業並びに調達機器 上で稼働するソフトウェアの動作確認を行うものとする。

- 2 調達の内容
	- 1) サーバ及び周辺機器(ソフトウェアを含む)の調達、設置及び設定作業
	- 2) 各ソフトウェアのインストール、設定及び動作確認
	- 3) 調達機器の保守
- 3 調達の前提条件
	- 1) インターネットへの接続は、北海道自治体情報セキュリティクラウドを経由すること。
	- 2) サーバ及び周辺機器は発注者が指定するインターネットデータセンター(以下、「IDC」とい う。)に設置すること。
	- 3) 必要に応じて、IDC運用事業者、ネットワーク構築事業者及び各システムの運用事業者(以 下、「関係者」という。)との調整を、受注者の責任と負担において行うこと。
		- ・農業農村整備事業総合情報システム(IHARD) 〈株式会社HBA〉
		- ・情報共有システム(N4) 〈株式会社HBA〉
		- ・電子閲覧システム(Doaris) ――――――――――――――〈株式会社HBA〉
	- 1) 本仕様書には発注者が必要と考える要件のみを記載している。現地調査及び関係者との協議を 踏まえ、受注者の責任において利用環境を確立することとし、本調達以外に必要となる機器の調 達及び各種設定作業等は、受注者の責任と負担において行うこと。
	- 2) 関係者が不具合と指摘する事案が発生した場合は、速やかに対応すること。
- 4 調達機器の仕様及び諸条件

本調達に関する仕様等の要件は次のとおりとする。

- 別紙1 調達機器の仕様
- 別紙2 機器設定に向けた実施条件
- 別紙3 機器設定の実施手順
- 別紙4 機器保守
- 5 調達機器の納入期限及び納入場所

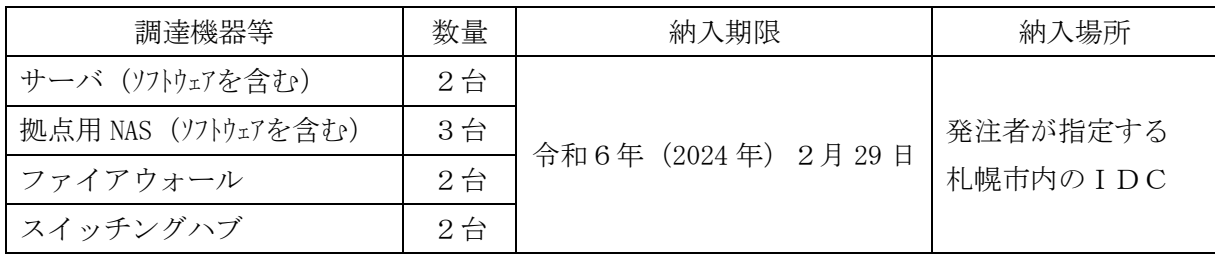

6 機密保護

本調達内で得た情報に関して、本仕様書に定める業務遂行上の目的以外に使用及び開示してはなら ない。また、磁気媒体等に記録された情報についても漏洩を防ぐための対策を講じること。

### 別紙1 調達機器の仕様

| 形状        | ラックマウント型 (1U)                                                         |
|-----------|-----------------------------------------------------------------------|
| CPU       | インテル(R) Xeon(R) Silver 4210R相当以上                                      |
| メモリ       | Registered DIMM DDR4-2933 (PC4-23400) 96GB 以上                         |
| SSD       | • 2.5 型 SAS、800GB×3、24G SAS(SAS-4)以上                                  |
|           | ・RAID 5、ホットプラグ対応                                                      |
| 通信機能      | • 1000BASE-T/100BASE-T/10BASE-T の LAN 接続インタフェース内蔵                     |
|           | ・無線通信機能(無線 LAN、Bluetooth)を内蔵していないこと。                                  |
| 電源        | ・AC100V±10% (50/60Hz) で駆動すること。                                        |
|           | ・460W 以上であること。                                                        |
|           | ・冗長構成であること。                                                           |
| コンソール     | · 17 型以上の LCD コンソールユニット、日本語キーボード                                      |
|           | ・サーバと拠点用 NAS に接続するためのケーブル (1.8m 以上) が5本含まれ                            |
|           | ていること。                                                                |
|           | ※各画面に切り替えられること。                                                       |
| 光ディスクドライブ | サーバに接続するための DVD-ROM ドライブが含まれていること。(外付可)                               |
| バックアップ装置  | ·9TBのデータをバックアップ可能であること。                                               |
|           | ・RAID 5に対応していること。                                                     |
|           | ・1000BASE-T/100BASE-T/10BASE-T の LAN 接続インタフェースが内蔵されてい                 |
|           | ること。                                                                  |
| 基本ソフトウェア  | ・Windows Server 2022 Standard 16 コアライセンス 2本 (物理サーバ1台、                 |
| (0S)      | 仮想サーバ3台分)                                                             |
|           | • Windows Server 2022 - 1 Device CAL 600 本                            |
|           | ※ライセンス版で対応すること。(OEM 不可)                                               |
| データベース    | Oracle Database Standard Edition 2 1 Processor<br>$1$ 本               |
| 監視ソフト     | NetKids iMark V4 無制限版 1本                                              |
| バックアップソフト | • Arcserve Backup 19.0 for Windows<br>$1 \times$                      |
|           | . Arcserve Backup 19.0 for Windows Agent for Open Files<br>$1 \times$ |
|           | • Arcserve Backup 19.0 Guest Based Virtual Machines Agent Bundle 3本   |
| その他       | ・温度が 35℃までかつ湿度が 90%までの動作環境に対応できること。                                   |
|           | ・インストール用 DVD を内蔵 Flash に格納し、DVD 媒体レスでの再セットアッ                          |
|           | プが可能となること。                                                            |

サーバA 1台(農業農村整備事業総合情報システム用)

サーバB 1台(情報共有システム、電子閲覧システム用)

| 形状        | ラックマウント型 (2U以下)                                                     |
|-----------|---------------------------------------------------------------------|
| CPU       | インテル(R) Xeon(R) Silver 4210R相当以上                                    |
| メモリ       | Registered DIMM DDR4-2933 (PC4-23400) 96GB 以上                       |
| SSD       | • 2.5 型 SAS、7.68TB×3、24G SAS (SAS-4) 以上                             |
|           | ・RAID 5、ホットプラグ対応                                                    |
|           | ・2.5型の SSD をフロント/リア側に 11 台以上搭載可能であること。                              |
|           | ※稼働後に増設する場合があるため、RAID 構築後の実容量が 100TB 以上に対                           |
|           | 応できること。                                                             |
| 通信機能      | ・1000BASE-T/100BASE-T/10BASE-T の LAN 接続インタフェース内蔵                    |
|           | ・無線通信機能(無線 LAN、Bluetooth)を内蔵していないこと。                                |
| 電源        | ・AC100V±10% (50/60Hz) で駆動すること。                                      |
|           | ・460W 以上であること。                                                      |
|           | •冗長構成であること。                                                         |
| バックアップ装置  | · 20TB のデータをバックアップ可能であること。                                          |
|           | ・RAID 5に対応していること。                                                   |
|           | ·1000BASE-T/100BASE-T/10BASE-Tの LAN 接続インタフェースが内蔵されてい                |
|           | ること。                                                                |
| 基本ソフトウェア  | Windows Server 2022 Standard 16 コアライセンス 1本 (物理サーバ1台、                |
| (0S)      | 仮想サーバ1台分)                                                           |
|           | ※ライセンス版で対応すること。(OEM 不可)                                             |
|           | Red Hat Enterprise Linux $1$ 本 (5年分)                                |
|           | ※仮想サーバ3台中2台へ適用すること。                                                 |
| サーバ証明書    | サーバ証明書 2本                                                           |
|           | ※期間中の更新を必須とする。                                                      |
| バックアップソフト | $1$ 本<br>Arcserve Backup 19.0 for Windows VM Agent per Host License |
| ウイルス対策ソフト | Deep Security Agent ウイルス対策 2本 (5年分)                                 |
|           | ※Red Hat Enterprise Linuxをインストールする仮想サーバ2台分に適用す                      |
|           | ること。(他の物理サーバ、仮想サーバの分は発注者より提供する。)                                    |
| その他       | ・PCI Express x16 を5個以上搭載できること。                                      |
|           | ・温度が 35℃までかつ湿度が 90%までの動作環境に対応できること。                                 |
|           | ・インストール用 DVD を内蔵 Flash に格納し、DVD 媒体レスでの再セットアッ                        |
|           | プが可能となること。                                                          |

拠点用 NAS 3台

| 形状            | ラックマウント型 (1U)                                     |
|---------------|---------------------------------------------------|
| <b>HDD</b>    | RAID 5 構築後、20TB 以上であること。                          |
| 基本ソフトウェア (OS) | Windows Server IoT 2022 for Storage Standard      |
| 通信機能          | • 1000BASE-T/100BASE-T/10BASE-T の LAN 接続インタフェース内蔵 |
|               | ・無線通信機能(無線 LAN、Bluetooth)を内蔵していないこと。              |
| バックアップ装置      | 拠点用 NAS の HDD 容量分をバックアップ可能であること。(拠点用 NAS で        |
|               | RAID 5 構築後の実容量とする。)                               |

ファイアウォール(サーバA用) 1台

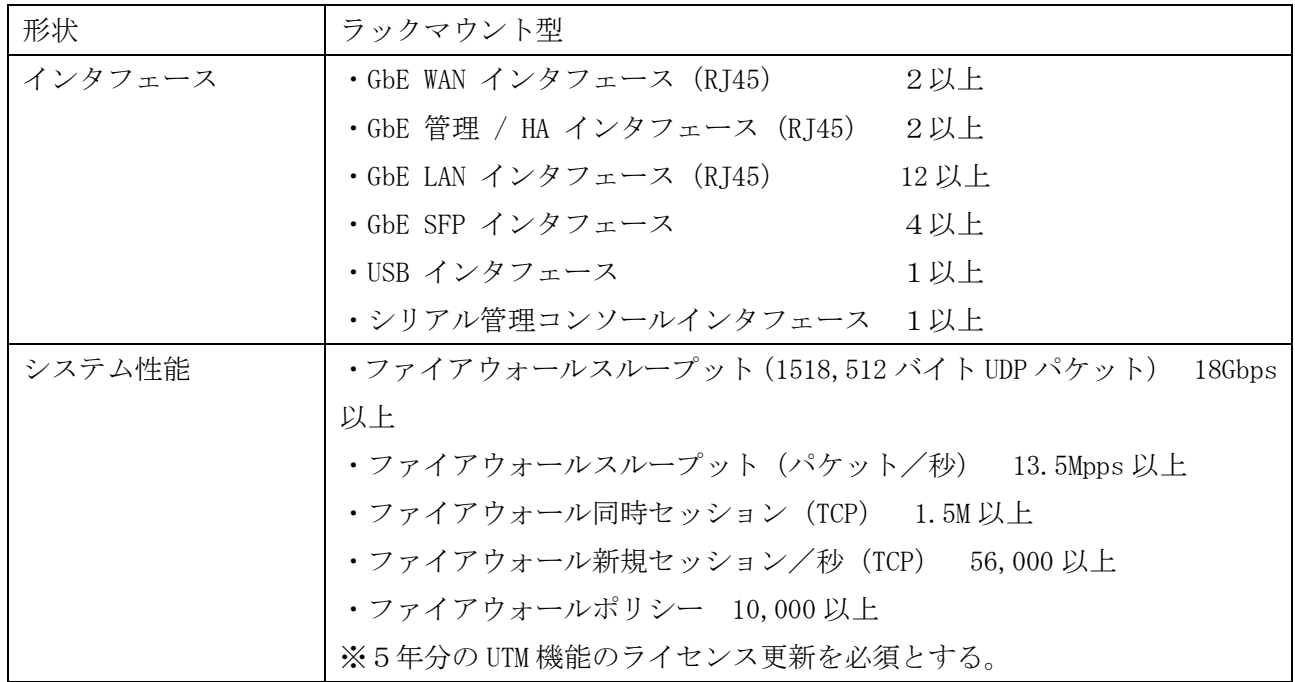

#### ファイアウォール(サーバB用) 1台

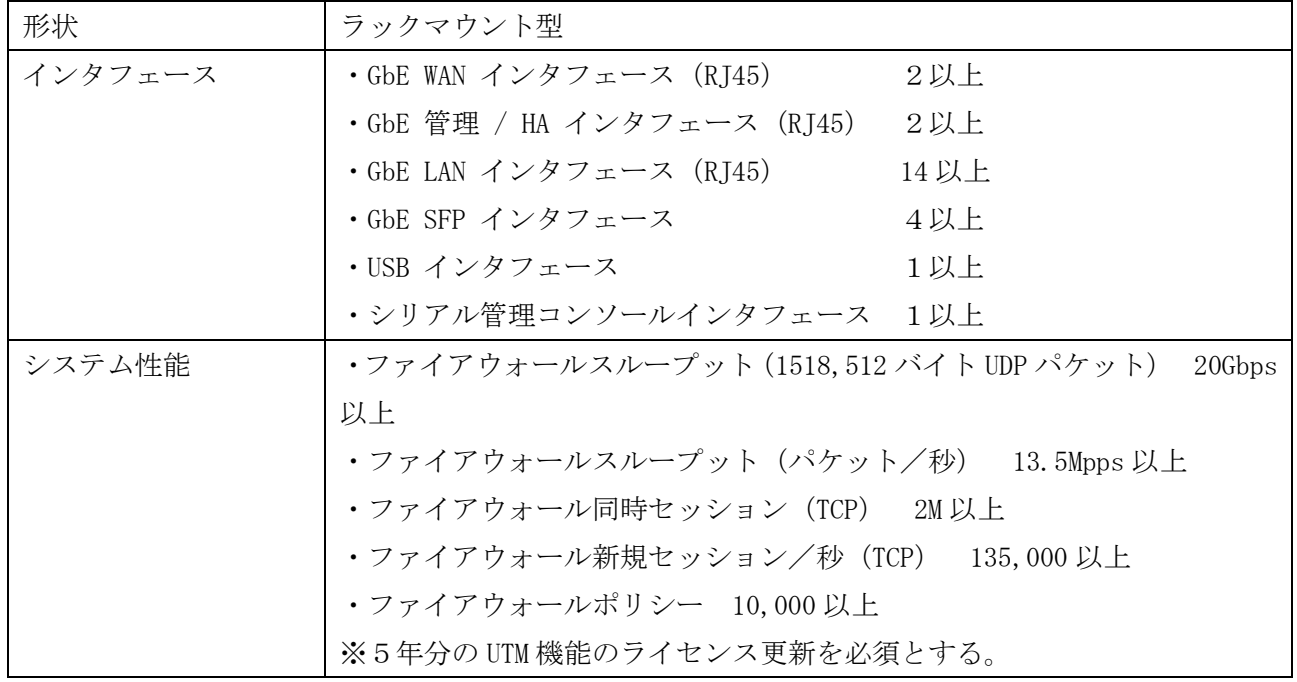

スイッチングハブ 2台

| 形状        | ラックマウント型                                         |
|-----------|--------------------------------------------------|
| ポート数      | 8ポート以上                                           |
| 通信機能      | ・1000BASE-T/100BASE-T/10BASE-T の LAN 接続インタフェース内蔵 |
|           | ・無線通信機能(無線 LAN、Bluetooth)を内蔵していないこと。             |
| スイッチング容量  | 16Gbps 以上                                        |
| 転送レート     | 12Mpps 以上                                        |
| MAC アドレス数 | $8,000$ 以上                                       |
| 環境配慮・省エネ  | ・ファンレスによる静音設計であること。                              |
|           | ・動作時環境温度が 0~45℃に対応していること。                        |
|           | ・最大消費電力が 12W 以下であること。                            |
|           | ・未使用ポートのシャットダウン機能を有していること。                       |

別紙2 機器設定に向けた実施条件

1 サーバ機器の設定

調達機器の設定を行い、発注者が指定するIDCに設置すること。 なお、ソフトウェアの設定は、ソフトウェアの動作確認を含むものとする。 1) バックアップソフトのインストール及び設定

- 2)ネットワークの設定
- 3)ウイルス対策ソフトのインストール及び設定
- 4)Windows Update の実施
- 5) NAS の設定

以下の仮想サーバを構築すること。

- 1)農業農村整備事業総合情報システム用サーバ 2台
	- OS:Windows Server 2022
	- · IIS のインストール及び設定
	- Microsoft .NET Framework のインストール
	- Oracle のインストール
	- バックアップソフトのインストール及び設定
	- ウイルス対策ソフトのインストール及び設定
	- ネットワークの設定
	- Windows Update の実施
- 2)バックアップホスト用サーバ 1 台
	- OS:Windows Server 2022
	- バックアップソフトのインストール及びジョブの設定
	- ウイルス対策ソフトのインストール及び設定
	- ネットワークの設定
- Windows Update の実施
- 3)情報共有システム用 AP サーバ 1 台
	- OS:Red Hat Enterprise Linux Server Standard
	- Payara のインストール及び設定
	- SSL のインストール及び設定
	- バックアップソフトのインストール及び設定
	- ウイルス対策ソフトのインストール及び設定
	- ネットワークの設定
- 4)情報共有システム用 DB サーバ 1 台
	- OS:Windows Server 2022
	- Mysql のインストール及び設定
	- バックアップソフトのインストール及び設定
	- ウイルス対策ソフトのインストール及び設定
	- ネットワークの設定
	- Windows Update の実施
- 5)電子閲覧システム用サーバ 1 台
	- 作業なし
- 6)拠点用 NAS 3 台
	- 14 振興局 12 出張所用の共有フォルダの設定
- 7)ファイアウォール 2 台
- ファイアウォールの設定
- 2 作業場所

作業場所は、搬入・搬出数量、使用電源量及び作業スペース等を考慮して、受注者が準備するこ ととし、これに係る費用は本調達に含めること。

- 別紙3 機器設定の実施手順
- 1 実施手順
	- 1) 機器設定は、既設サーバの動作を確認しながら適切に行うこと。
	- 2) 設定作業を開始する前に、発注者に対して設定資料等を提出し、その内容を十分に説明した 上で承認を得ること。
	- 3) 上記資料を提出した後、不備等により修正が必要とされる場合は、速やかに対処すること。
	- 4) IPアドレス体系については発注者が別途指定する内容を用いること。
	- 5) 各クライアントのネットワーク接続手順書を作成すること。
- 2 動作確認

IDC運用事業者及びネットワーク構築事業者と連携し、ネットワーク接続(既設機器含む)の 動作確認を行うこと。

また、受注者は、ネットワークやソフトウェアの全てが適切に運用できることを確認し、このこ とについて発注者の承諾を得ること。

なお、異常が発見された場合は、発注者及び各システム運用事業者と協議を行い、その原因を特 定した上で、改善に向けた修正作業を行うこととし、その費用は受注者の負担とする。

#### 別紙4 機器保守

1 保守の概要

障害の連絡を受けた場合には、関係者と連携し、速やかにハードウェア障害かシステム障害か の切り分けを行うこと。

調達機器が常に安全な機能を保つように、機器の保守作業を行うこと。

また、関係者から作業依頼等があった場合は速やかに対応することとし、その作業等は、受注者の 責任と負担において行うこと。

2 保守の内容

下記の保守項目は必須要件であり、業務に支障が生じないようにするための措置として、これ ら以外の項目についても、受注者の責任において実施すること。

また、保守作業に当たりIDCへ入室する必要が生じた場合は、受注者の責任によりIDC運用事 業者と調整を行うこと。

- 1) 機器の故障や不具合等の障害発生時においては、速やかに修理及び部品交換を行うこと。
- 2) 機器設置場所において保守対応が可能(オンサイト保守)であること。
- 3) 平日(月~金)8:30~17:30(祝祭日及び年末年始は除く)の保守が可能であること。
- 4) 保守期間は5年とする。
- 5) 保守期間中においては、調達部品のOSまたはソフトウェアのバグ、脆弱性及びバージ ョンアップの情報を提供すること。ソフトウェアのバージョンアップが必要な場合は、各 システムの運用事業者が実施する。この場合、アップデート手順等を各システムの運用事業 者に提示すること。